## **Google Drive**

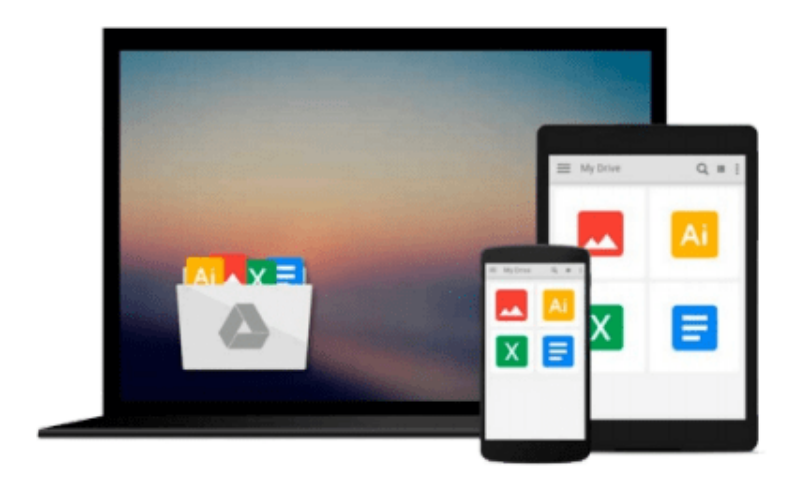

 $\equiv$ 

# **MATLAB Mathematical Analysis**

*Cesar Perez Lopez*

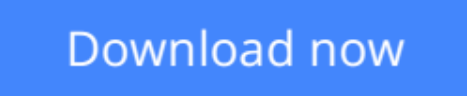

[Click here](http://bookengine.site/go/read.php?id=B00O4SA1QW) if your download doesn"t start automatically

## **MATLAB Mathematical Analysis**

Cesar Perez Lopez

### **MATLAB Mathematical Analysis** Cesar Perez Lopez

*MATLAB Mathematical Analysis* is a reference book that presents the techniques of mathematical analysis through examples and exercises resolved with MATLAB software. The purpose is to give you examples of the mathematical analysis functions offered by MATLAB so that you can use them in your daily work regardless of the application. The book supposes proper training in the mathematics and so presents the basic knowledge required to be able to use MATLAB for calculational or symbolic solutions to your problems for a vast amount of MATLAB functions.

The book begins by introducing the reader to the use of numbers, operators, variables and functions in the MATLAB environment. Then it delves into working with complex variables. A large section is devoted to working with and developing graphical representations of curves, surfaces and volumes. MATLAB functions allow working with two-dimensional and three-dimensional graphics, statistical graphs, curves and surfaces in explicit, implicit, parametric and polar coordinates. Additional work implements twisted curves, surfaces, meshes, contours, volumes and graphical interpolation.

The following part covers limits, functions, continuity and numerical and power series. Then differentiation is addressed in one and several variables including differential theorems for vector fields. Thereafter the topic of integration is handled including improper integrals, definite and indefinite integration, integration in multiple variables and multiple integrals and their applications.

Differential equations are exemplified in detail, Laplace transforms, Tayor series, and the Runga-Kutta method and partial differential equations.

### **What you'll learn**

In order to understand the scope of this book it is probably best to list its content:

The MATLAB environment, numerical calculus, symbolic calculus, MATLAB and Maple graphics with MATLAB, help with commands, escape and exit commands to the MS-DOS environment, MATLAB and programming, limits and continuity, one and several variables limits, lateral limits, continuity in one or more variables, directional limits, numerical series and power series, convergence criteria, numerical series with non negative terms, numerical alternate series, formal powers series, development in Taylor, Laurent, Pade and Chebyshev series, derivatives and applications in one and several variables, calculation of derivatives, tangents, asymptotes, concavity, convexity, maximum, minimum, inflection points and growth, applications to practical problems partial derivatives, implicit derivatives, differentiation in several variables, maxima and minima of functions of several variables, Lagrange multipliers, applications of maxima and minima in several variables, vector differential calculus and theorems in several variables, vector differential calculus concepts, the chain rule theorem, change of variable theorem, Taylor to n variables theorem, Fields vectors,applications of integrals, integration by substitution (or change of variable) integration by parts, integration reduction and cyclic integration, definite and indefinite integrals, integral arc of curve, area including between curves, revolution of surfaces, volumes of revolution, curvilinear integrals, integration approximation, numeric and improper integrals, parameter–dependent integrals, Riemann integral, integration in several variables and applications, double integration, Area of surface by double integration,

calculation volume by double integrals, calculation volumes and triple integrals, Green's theorem, Divergence theorem, Stokes theorem, differential equations, homogeneous differential equations, exact differential equations, linear differential equations, ordinary high –order equations, linear higher-order homogeneous in constant coefficients equations, homogeneous equations in constant coefficients, variation of parameters, non-homogeneous equation

**[Download](http://bookengine.site/go/read.php?id=B00O4SA1QW)** [MATLAB Mathematical Analysis ...pdf](http://bookengine.site/go/read.php?id=B00O4SA1QW)

**[Read Online](http://bookengine.site/go/read.php?id=B00O4SA1QW)** [MATLAB Mathematical Analysis ...pdf](http://bookengine.site/go/read.php?id=B00O4SA1QW)

#### **From reader reviews:**

#### **Lloyd Stec:**

Why don't make it to be your habit? Right now, try to ready your time to do the important take action, like looking for your favorite publication and reading a publication. Beside you can solve your trouble; you can add your knowledge by the e-book entitled MATLAB Mathematical Analysis. Try to make the book MATLAB Mathematical Analysis as your good friend. It means that it can for being your friend when you sense alone and beside associated with course make you smarter than before. Yeah, it is very fortuned for you. The book makes you a lot more confidence because you can know every thing by the book. So , we should make new experience and also knowledge with this book.

#### **Alberto Alvarez:**

Often the book MATLAB Mathematical Analysis will bring you to the new experience of reading any book. The author style to describe the idea is very unique. When you try to find new book to see, this book very suitable to you. The book MATLAB Mathematical Analysis is much recommended to you to learn. You can also get the e-book from official web site, so you can more readily to read the book.

#### **Anne Simons:**

Your reading sixth sense will not betray anyone, why because this MATLAB Mathematical Analysis e-book written by well-known writer who really knows well how to make book that can be understand by anyone who else read the book. Written inside good manner for you, still dripping wet every ideas and producing skill only for eliminate your current hunger then you still doubt MATLAB Mathematical Analysis as good book but not only by the cover but also from the content. This is one e-book that can break don't determine book by its handle, so do you still needing an additional sixth sense to pick this!? Oh come on your studying sixth sense already said so why you have to listening to another sixth sense.

#### **Leah Humphries:**

That publication can make you to feel relax. That book MATLAB Mathematical Analysis was colorful and of course has pictures around. As we know that book MATLAB Mathematical Analysis has many kinds or category. Start from kids until teens. For example Naruto or Private eye Conan you can read and believe that you are the character on there. So , not at all of book tend to be make you bored, any it makes you feel happy, fun and loosen up. Try to choose the best book to suit your needs and try to like reading which.

## **Download and Read Online MATLAB Mathematical Analysis**

# **Cesar Perez Lopez #RPVOJKAU8W1**

## **Read MATLAB Mathematical Analysis by Cesar Perez Lopez for online ebook**

MATLAB Mathematical Analysis by Cesar Perez Lopez Free PDF d0wnl0ad, audio books, books to read, good books to read, cheap books, good books, online books, books online, book reviews epub, read books online, books to read online, online library, greatbooks to read, PDF best books to read, top books to read MATLAB Mathematical Analysis by Cesar Perez Lopez books to read online.

## **Online MATLAB Mathematical Analysis by Cesar Perez Lopez ebook PDF download**

### **MATLAB Mathematical Analysis by Cesar Perez Lopez Doc**

**MATLAB Mathematical Analysis by Cesar Perez Lopez Mobipocket**

**MATLAB Mathematical Analysis by Cesar Perez Lopez EPub**